# **Graphics and Animations iOS App Performance**

**Session 238 Dan Crosby** iOS Performance Team

These are confidential sessions—please refrain from streaming, blogging, or taking pictures

# **Introduction**

- Introduction to Animations
- Responsive Animations
- Smooth Animations
- Scrolling

# **Performance Bug Workflow**

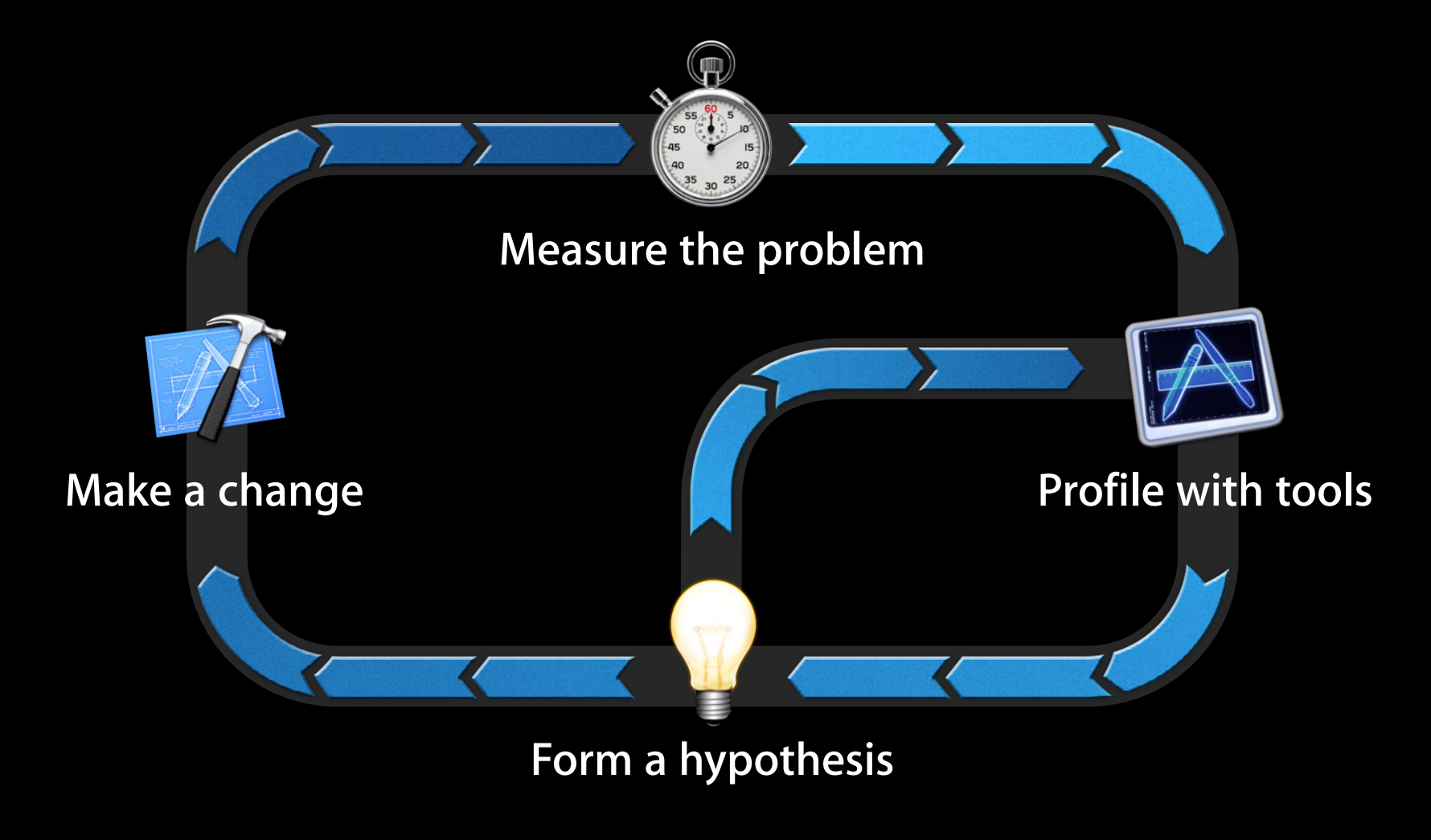

# **Graphics and Animations**

- Introduction to Animations
- Responsive Animations
- Smooth Animations
- Scrolling

### **Views, Layers, and Animations**

- Every UIView is backed by a CALayer
- View layout is really layer layout
- -drawRect: draws into a CALayer backing store
- Layer properties and animations handled by render server
- Changes happen in CA::Transaction::commit()

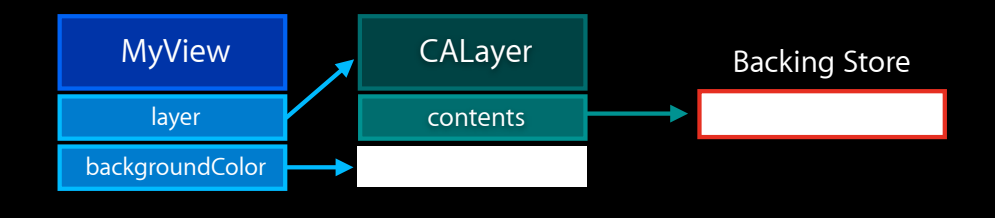

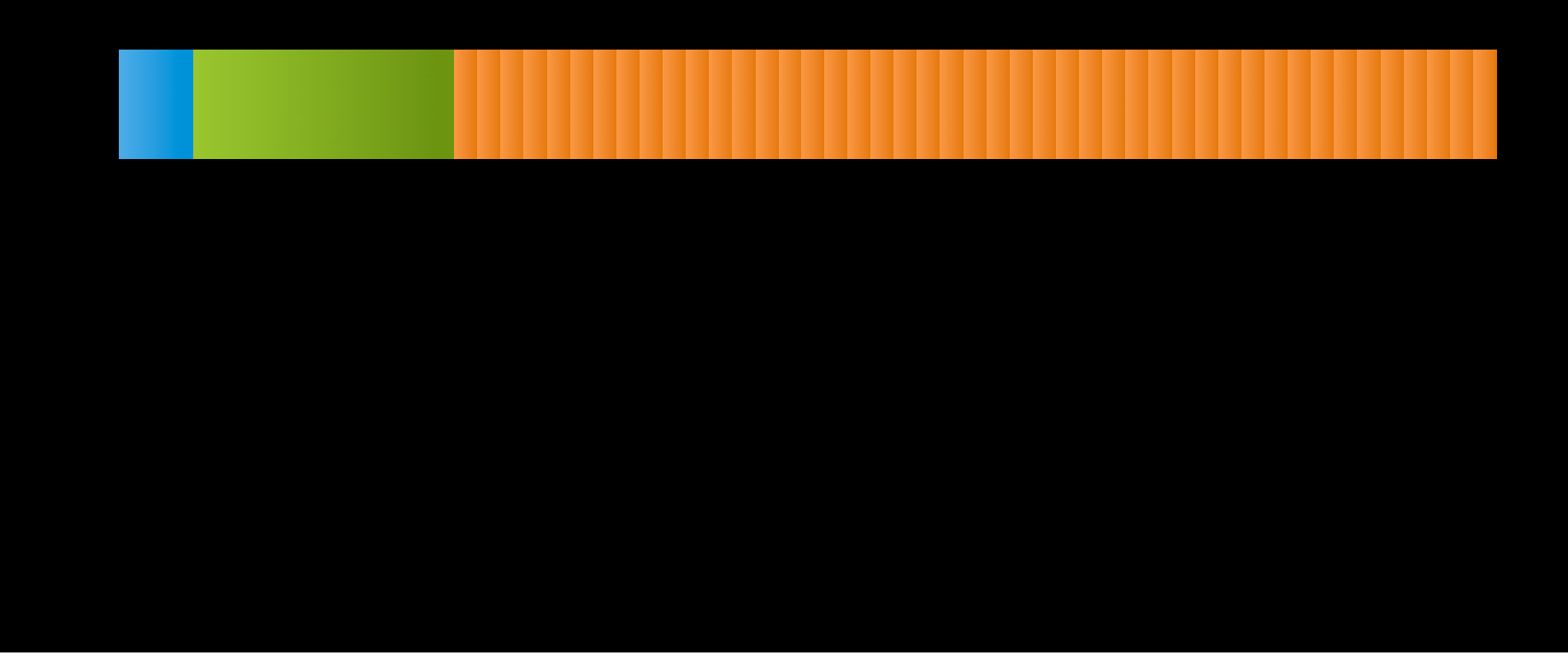

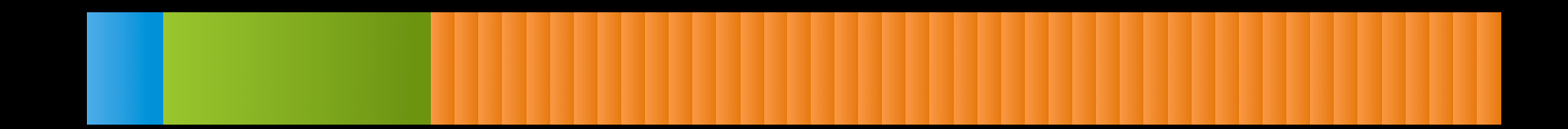

1. Create animation and update view hierarchy

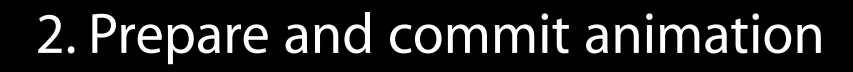

1. Create animation and update view hierarchy

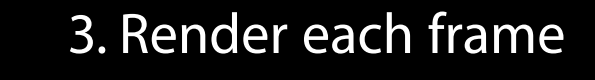

2. Prepare and commit animation

1. Create animation and update view hierarchy

## **Creating an Animation**

```
view = [[InsideView alloc] initWithFrame:frame];
view.transform = CGAffineTransformMakeScale(0.01, 0.01);
[UIView animateWithDuration:0.5 animations:^{
   [self addSubview:view];
   view.transform = CGAffineTransformIdentity;
}];
```
# **Creating an Animation**

```
view = [[InsideView alloc] initWithFrame:frame];
view.transform = CGAffineTransformMakeScale(0.01, 0.01);
[UIView animateWithDuration:0.5 animations:^{
   [self addSubview:view];
   view.transform = CGAffineTransformIdentity;
]];
```
## **Preparing the Animation**

- Layout sets up the views
- Display draws the views
- Prepare does CoreAnimation work
- Commit packages up layers and sends them to render server

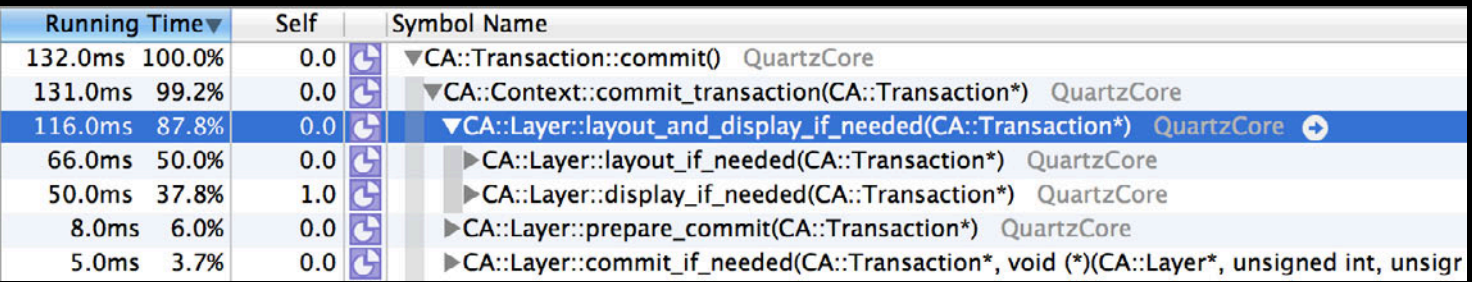

## **Layout**

- Often has expensive view creation and layer graph management
- May need to do expensive data lookup
- May block on I/O or work done in another thread or process
- CPU (and sometimes I/O) bound

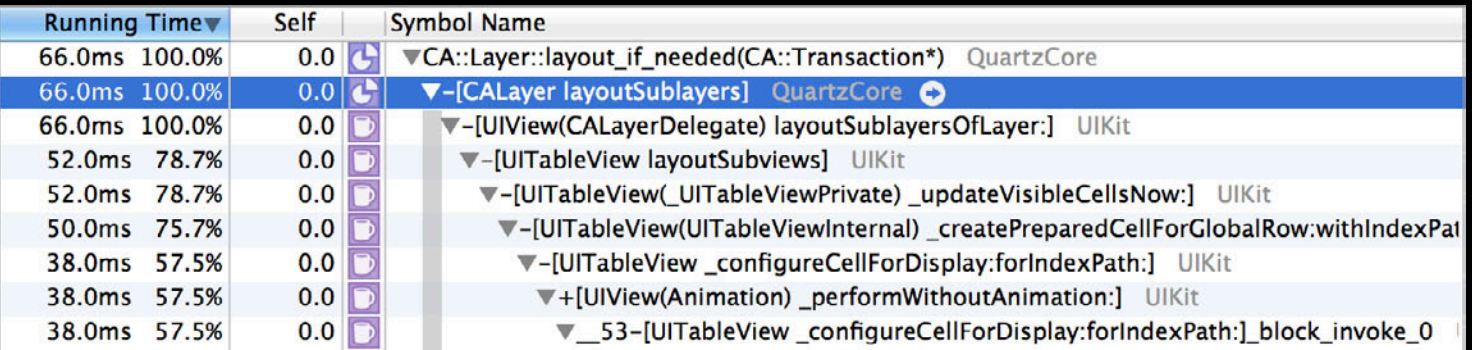

# **Display**

- -drawRect: for any class where you've overridden it
- String drawing or other expensive drawing
- Usually CPU bound

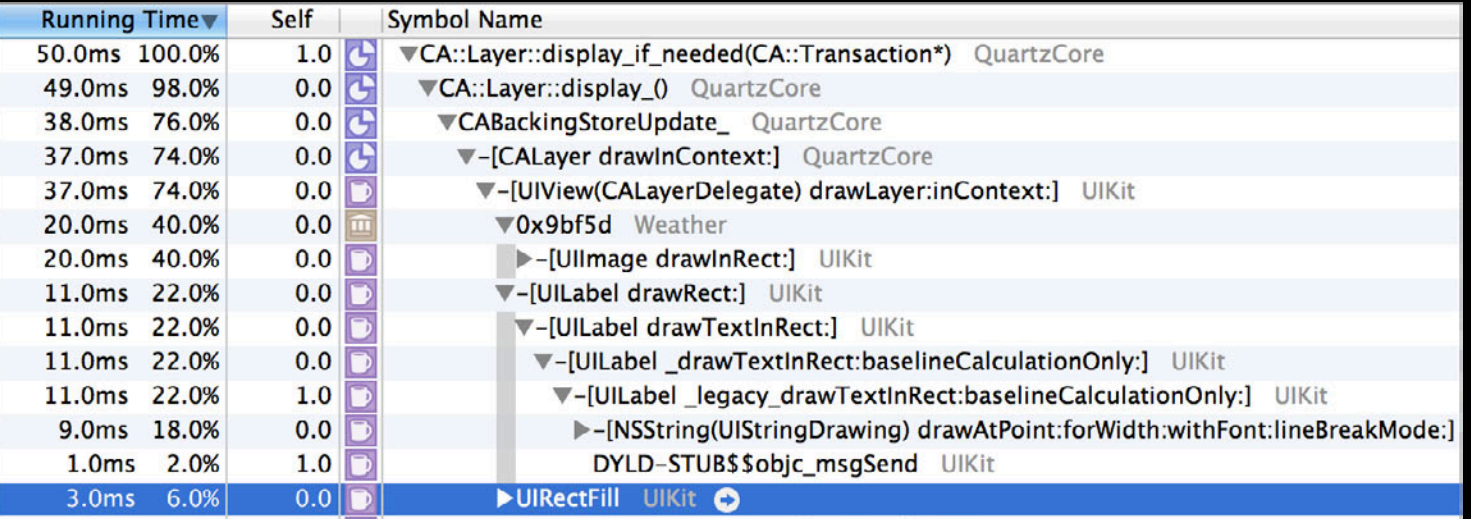

#### **Prepare**

• CA does non-drawRect: work like image decoding here

• Watch out for work dispatched to another thread

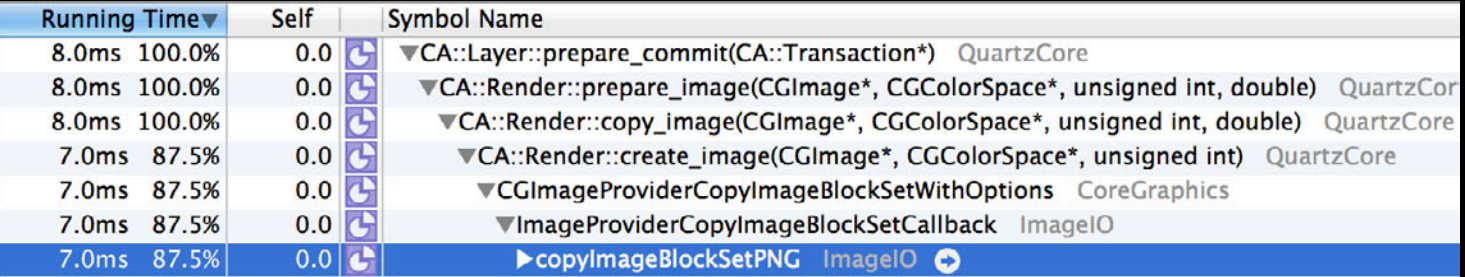

# **Commit**

- Layers are packaged up and sent to render server over IPC
- May be expensive if layer tree is especially complex

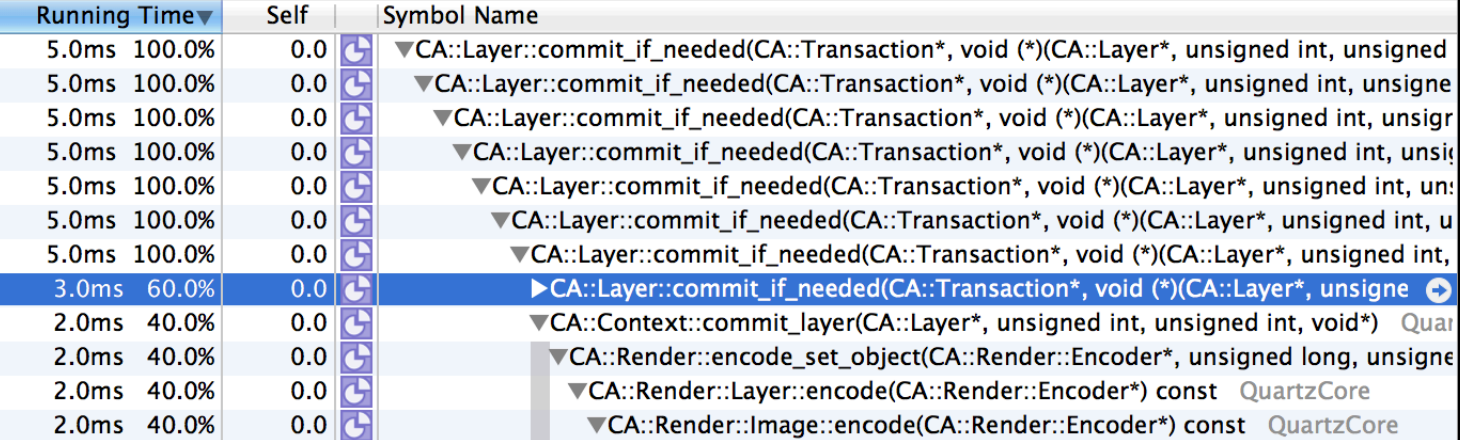

# **Rendering the Animation**

- Usually GPU bound
- Render server CPU work contends with app work

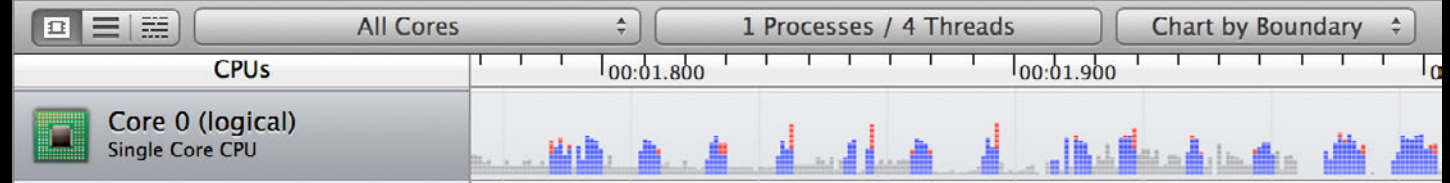

# **Graphics and Animations**

- Introduction to Animations
- Responsive Animations
- Smooth Animations
- Scrolling

# **Responsiveness**

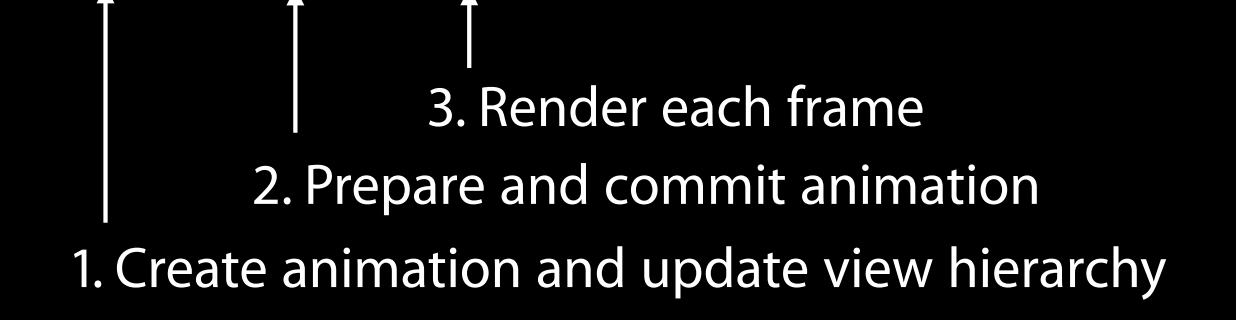

### **Responsiveness**

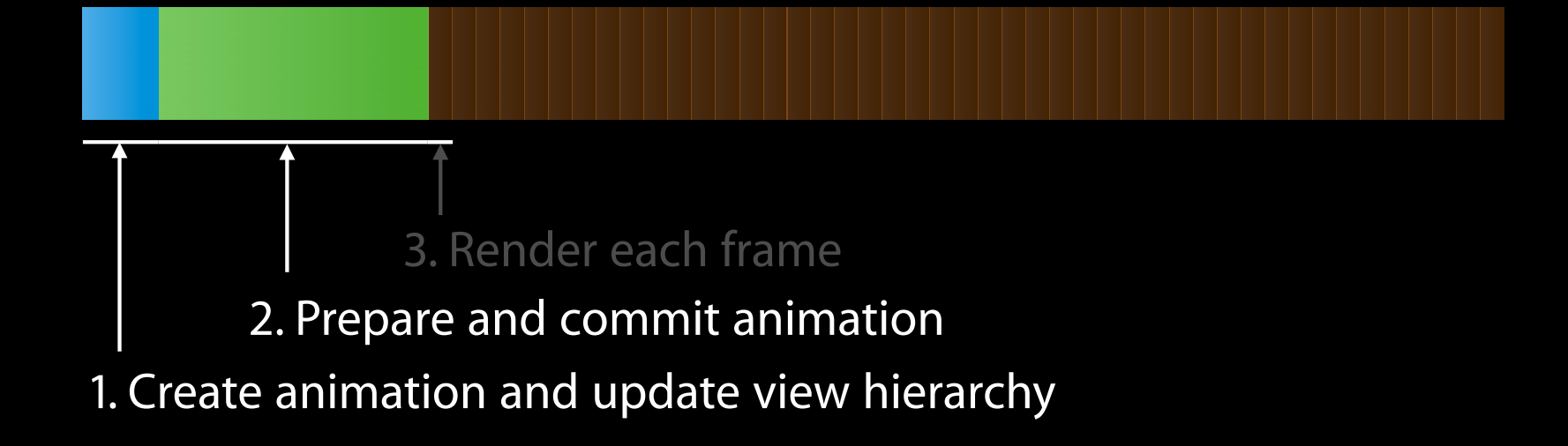

# **Layout What Delays an Animation**

- Slow layout can be caused by
	- Complex hierarchy
	- Lazy construction of views
	- **Database or flash storage access** to populate views

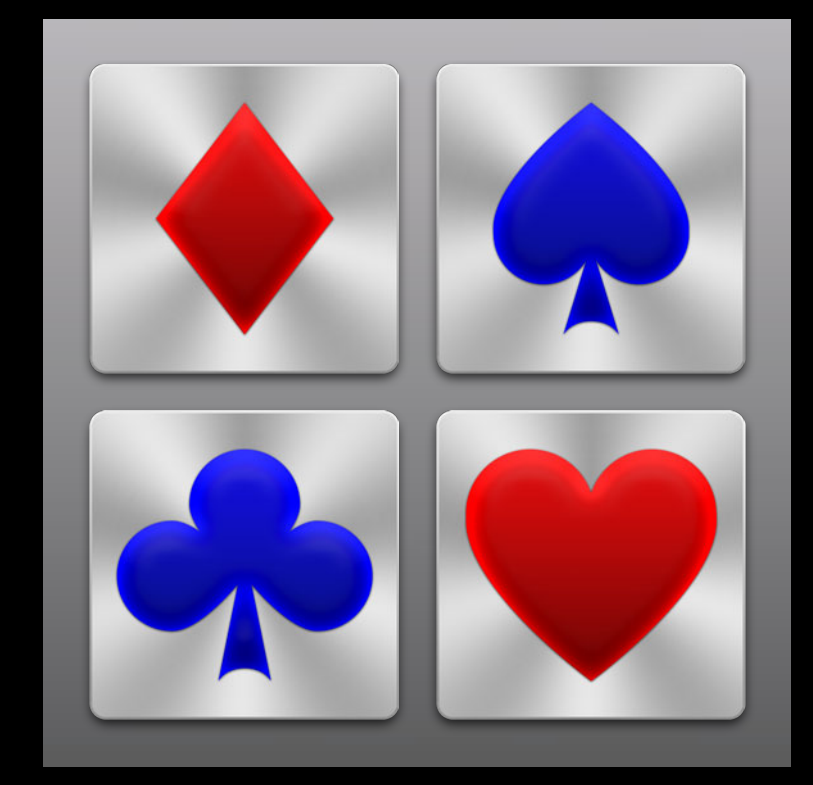

# **Drawing What Delays an Animation**

- Slow drawing can be
	- -drawRect:
	- String drawing
	- Image decoding

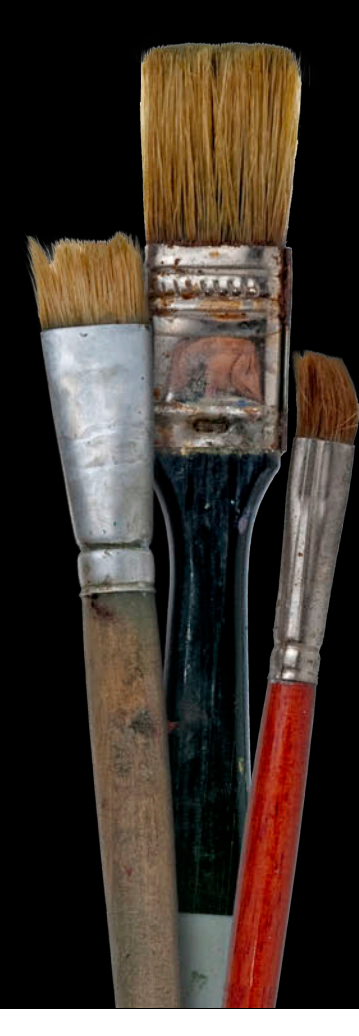

## **Improving Responsiveness**

- Do less setup
- Reduce drawing
- Be smart with images
- -drawsAsynchronously
- Speculative preparation

## **Do less setup Improving Responsiveness**

- Try to avoid CPU-heavy or blocking operations during layout
- Use in-memory caches
- Ensure database has appropriate indices for perf-critical lookups
- Always reuse cells and views whenever possible

- Only call -setNeedsDisplay when needed
- Avoid overriding -drawRect:
- Implement smart -drawRect: and use -setNeedsDisplayInRect:
- When possible, use CALayer properties instead

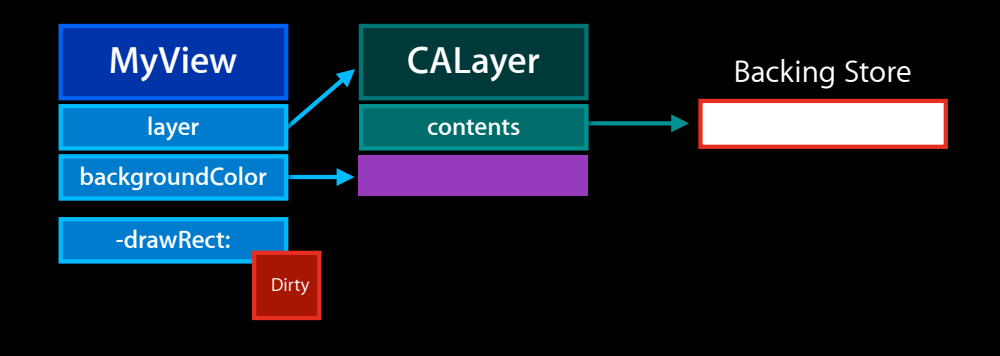

- Only call -setNeedsDisplay when needed
- Avoid overriding -drawRect:
- Implement smart -drawRect: and use -setNeedsDisplayInRect:
- When possible, use CALayer properties instead

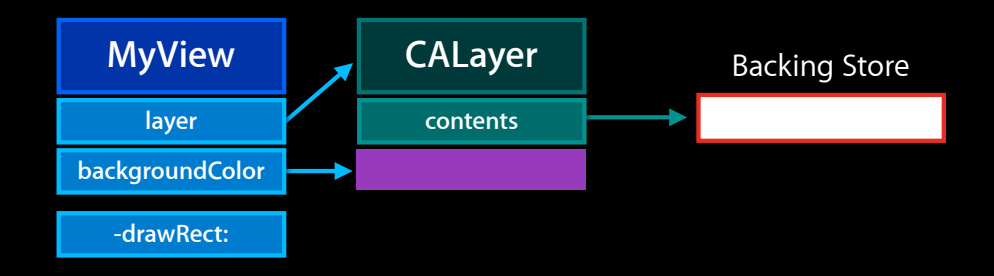

- Only call -setNeedsDisplay when needed
- Avoid overriding -drawRect:

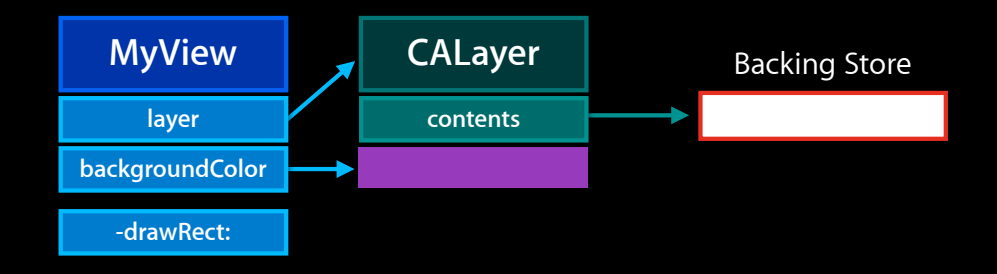

- Only call -setNeedsDisplay when needed
- Avoid overriding -drawRect:

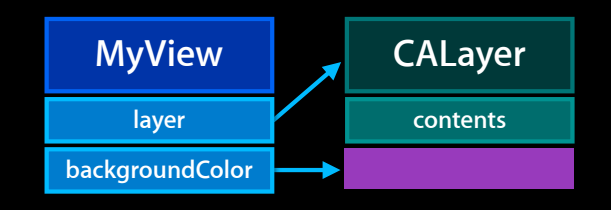

- Only call -setNeedsDisplay when needed
- Avoid overriding -drawRect:
- Implement smart -drawRect: and use -setNeedsDisplayInRect:

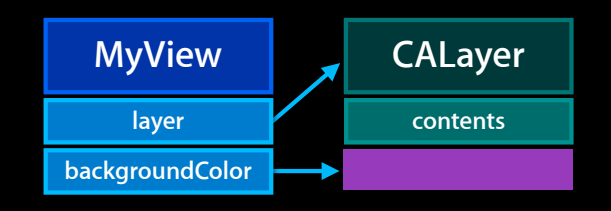

- Only call -setNeedsDisplay when needed
- Avoid overriding -drawRect:
- Implement smart -drawRect: and use -setNeedsDisplayInRect:
- When possible, use CALayer properties instead

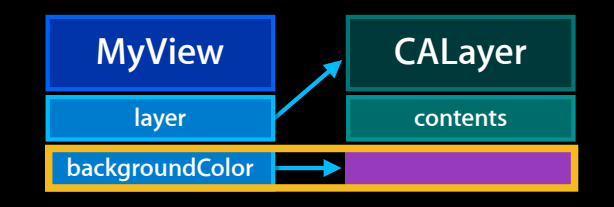

#### **Reduce drawing—Using CALayer properties Improving Responsiveness**

```
-(void)drawRect:(CGRect)rect {
     [[UIColor redColor] setFill];
     UIRectFill([self bounds]);
}
```
[myView setBackgroundColor:[UIColor redColor]];

# **Improving Responsiveness**

**Reduce drawing—Using CALayer properties**

-(void)drawRect:(CGRect)rect { [[UIColor redColor] setFill]; UIRectFill([self bounds]); }

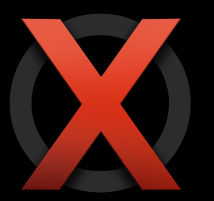

[myView setBackgroundColor:[UIColor redColor]];

# **Improving Responsiveness**

**Reduce drawing—Using CALayer properties**

-(void)drawRect:(CGRect)rect { [[UIColor redColor] setFill]; UIRectFill([self bounds]); }

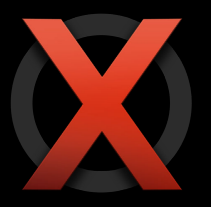

[myView setBackgroundColor:[UIColor redColor]];

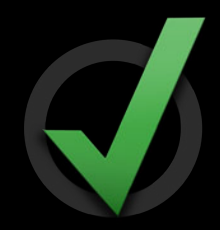

### **Images and Layers Improving Responsiveness**

**UIImage UIImageView**

### **Images and Layers Improving Responsiveness**

• UIImage is a lightweight wrapper around CGImage

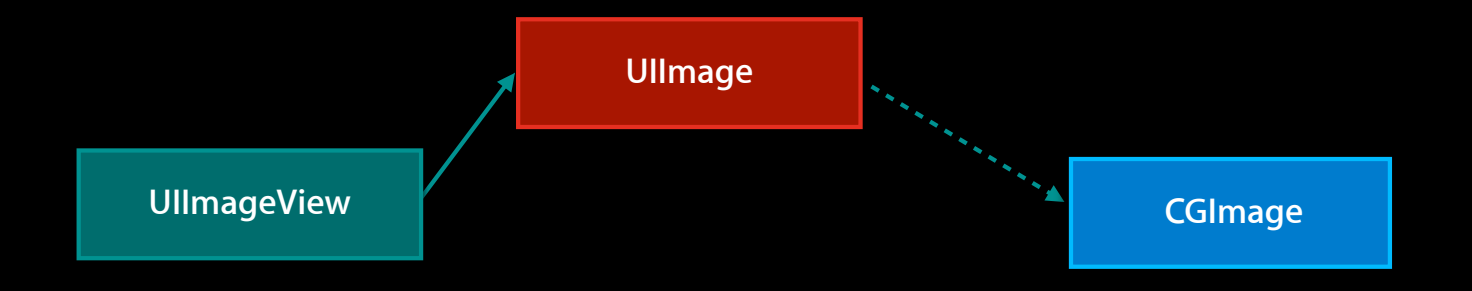

### **Images and Layers Improving Responsiveness**

• UIImage is a lightweight wrapper around CGImage

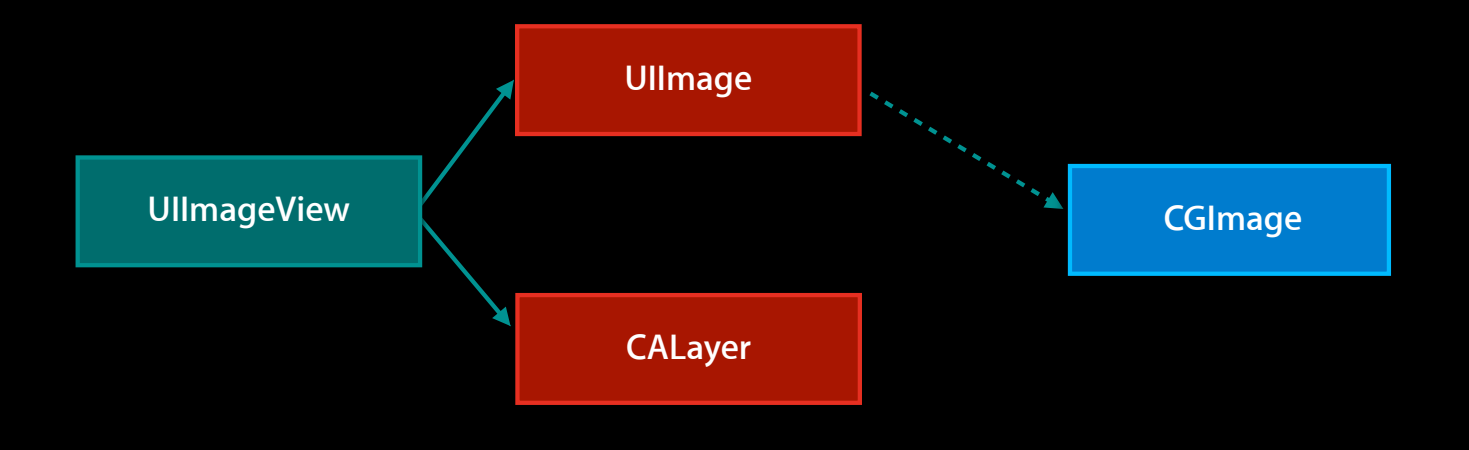
- UIImage is a lightweight wrapper around CGImage
- CALayer also has CGImage as contents

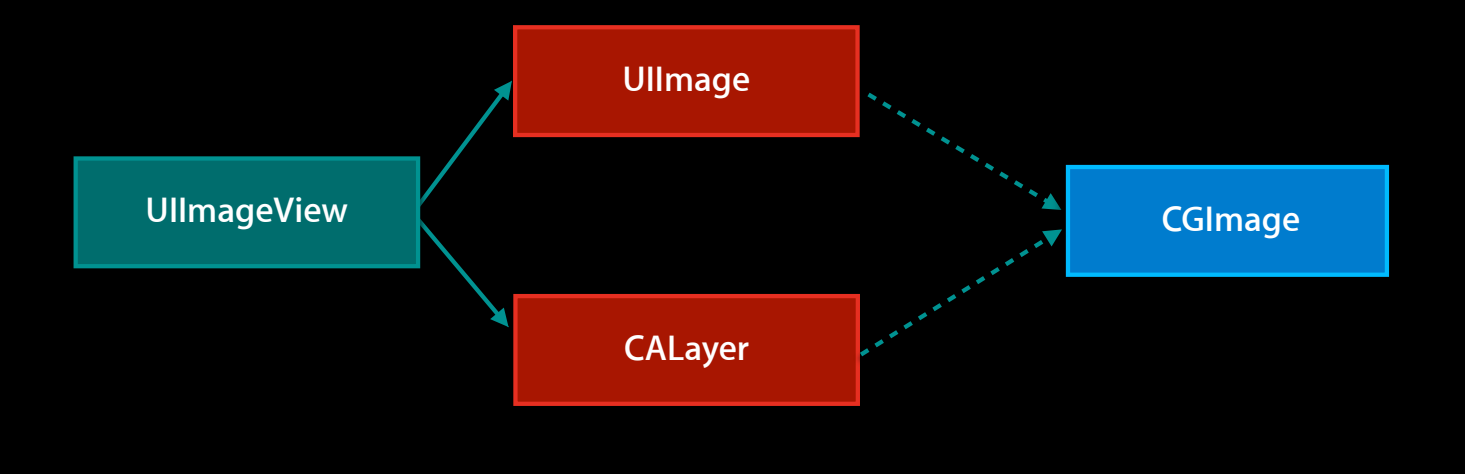

- UIImage is a lightweight wrapper around CGImage
- CALayer also has CGImage as contents
- CGImage backed by file or data, eventually by bitmap

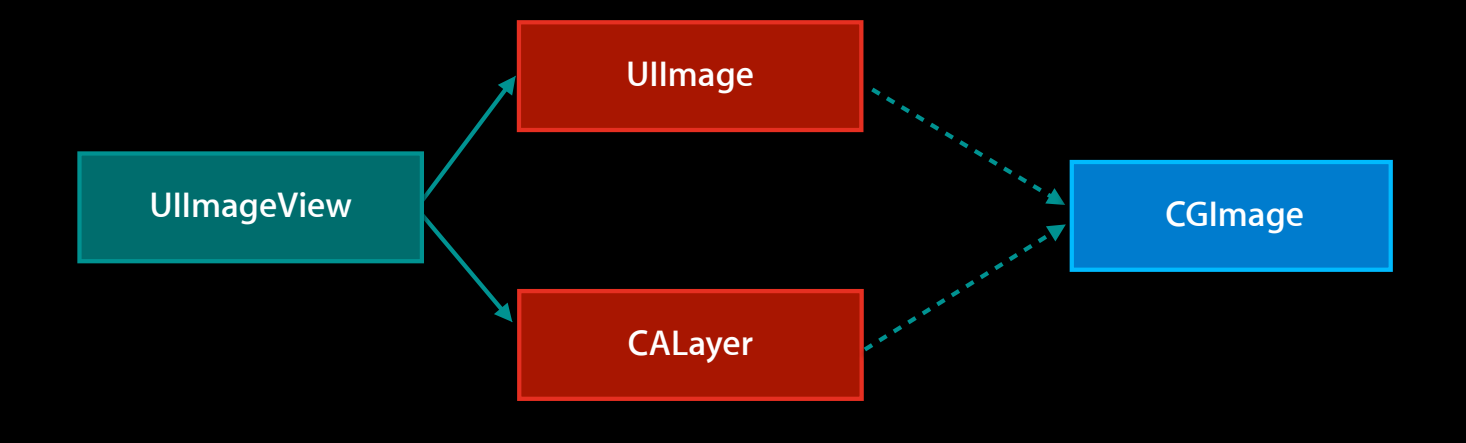

- UIImage is a lightweight wrapper around CGImage
- CALayer also has CGImage as contents
- CGImage backed by file or data, eventually by bitmap

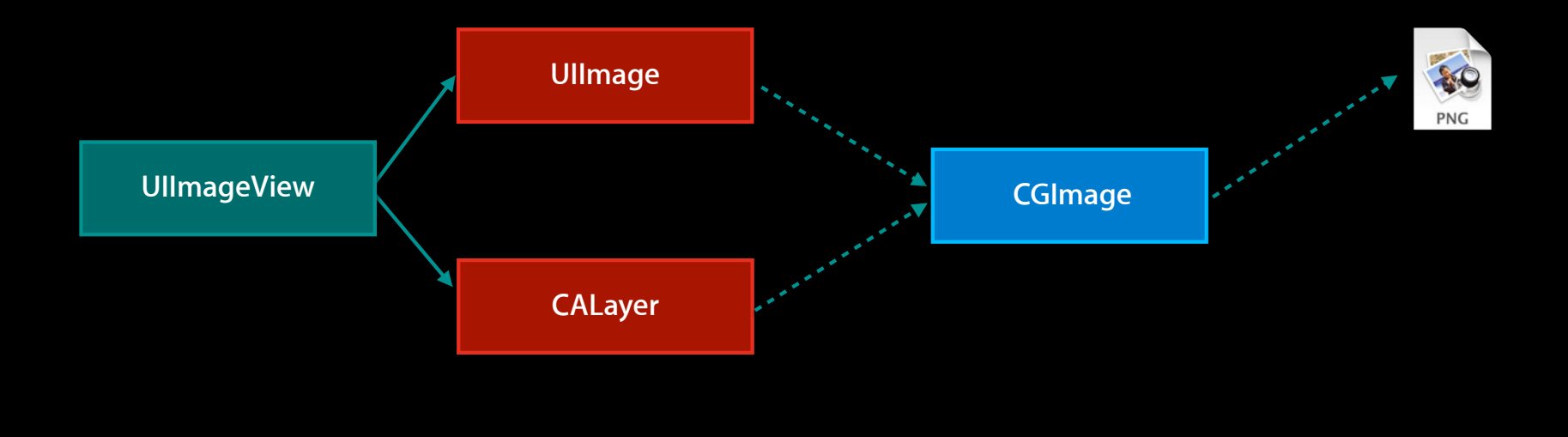

- UIImage is a lightweight wrapper around CGImage
- CALayer also has CGImage as contents
- CGImage backed by file or data, eventually by bitmap

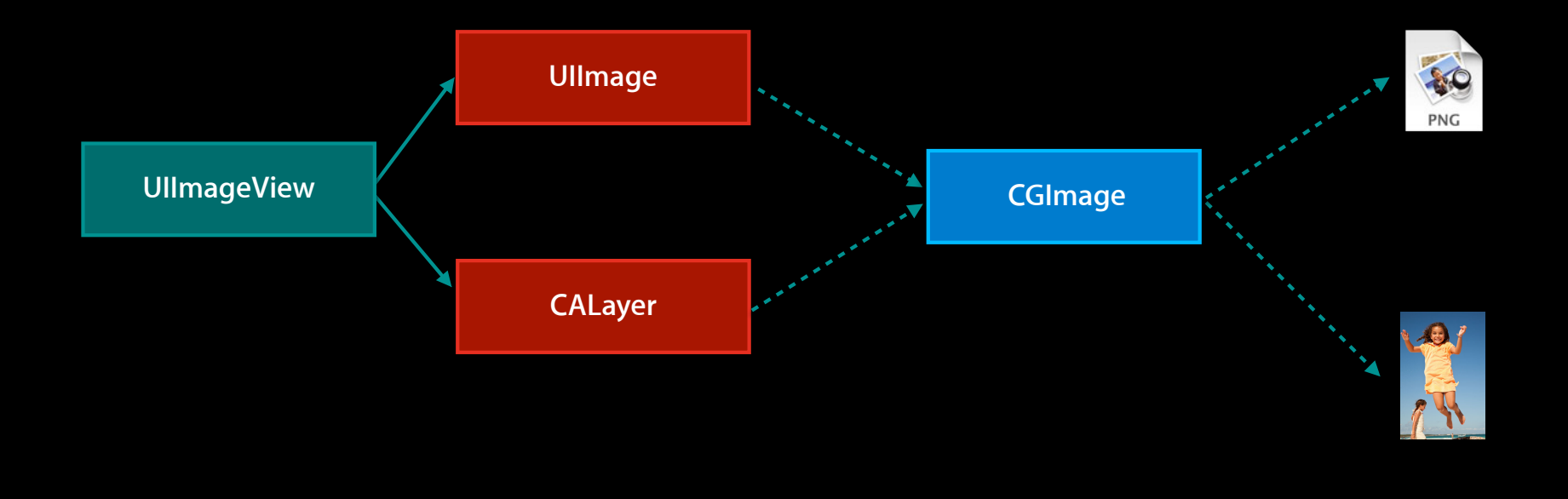

### **UIImageView vs -[UIImage draw...] Improving Responsiveness**

- Use UIImageView instead of drawing image directly (usually)
	- CA can get the bitmap from the CGImage directly
	- Allow blending to happen on GPU
	- Built-in bitmap caching

### **Images—General tips Improving Responsiveness**

- Size images appropriately for the view
	- Decoded image uses 4 bytes per pixel
	- Keep thumbnails as separate images
- Use images without alpha if you can
- Use the appropriate image format for the type of image

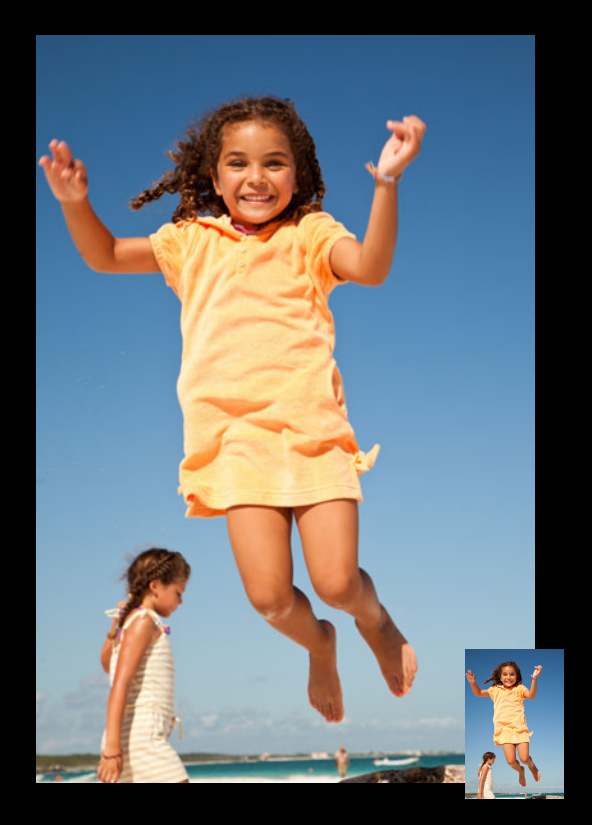

### **Image formats—PNG Improving Responsiveness**

- Xcode-optimized PNG should be your default format for assets
- Great for artwork with lots of solid color, gradients, or repeated patterns
- Lossless compression
- Very noisy images and photos have poor compression and are slow
- Rule of thumb—If PNG has good compression, use it

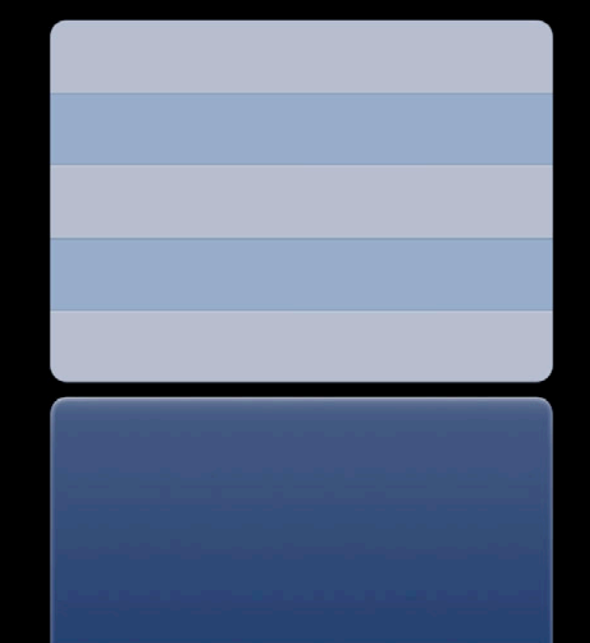

A

 $\mathbf{O}$ 

### **PNG optimizations Improving Responsiveness**

- Xcode does some important PNG optimizations, possibly including
	- Premultiply alpha, and byte-swap
	- Turn off some PNG compression modes
	- Allow concurrent decoding of a single image
- Optimizations are primarily for performance
- Xcode won't do lossy or not-known-safe optimizations
- Other image optimizers may help, but do Xcode optimization too

### **Image Formats—JPEG Improving Responsiveness**

- Great compression, small files
- Quality is good for photos or noisy artwork
- Relatively fast to decode
- Sometimes noticeable artifacts
- Can't have alpha

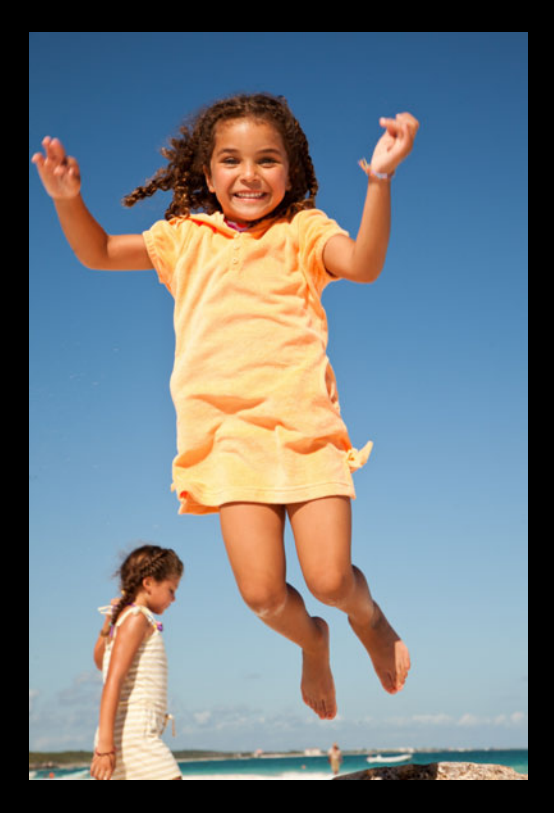

### **Image formats—Other Improving Responsiveness**

- Generally, don't use anything else
- PNG and JPEG have been optimized for iOS and should get even better
- Wins in decode time from other formats usually outweighed by I/O

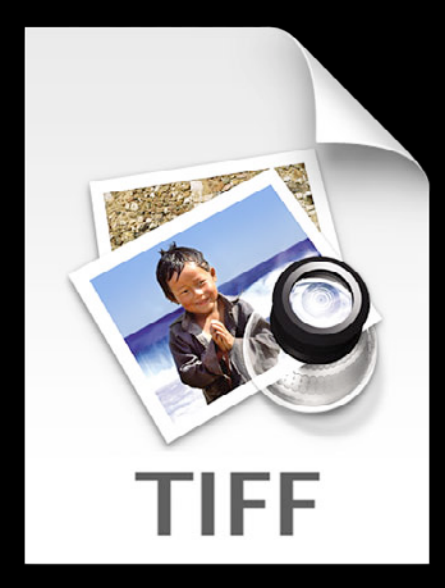

### **Image formats—Other Improving Responsiveness**

- Generally, don't use anything else
- PNG and JPEG have been optimized for iOS and should get even better
- Wins in decode time from other formats usually outweighed by I/O

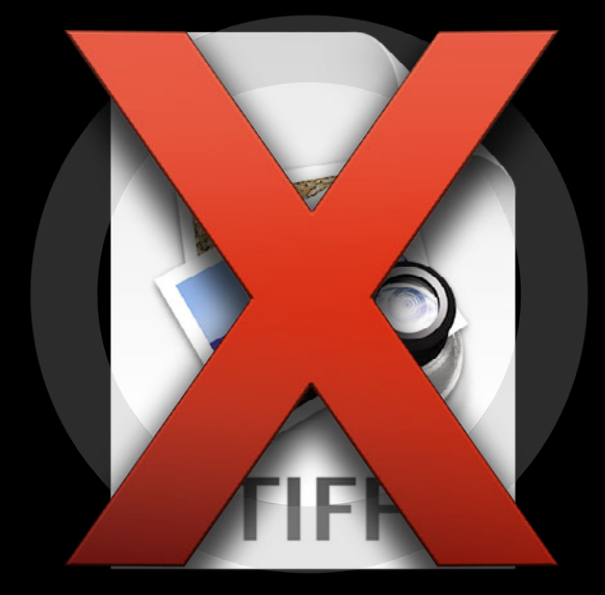

### **Images—Caching Improving Responsiveness**

- When drawing into a bitmap context
	- +[UIImage imageNamed:] caches in purgeable memory and in image table
	- +[UIImage imageWithContentsOfFile:] does not
- All CGImages cache when set as contents of a layer
- kCGImageSourceShouldCache if you create CGImages directly
- Generally, don't cache images yourself

### **Efficiently using images Improving Responsiveness**

- (void)drawRect:(CGRect)rect {

 [self.image drawInRect:[self bounds] blendMode:kCGBlendModeNormal alpha:1.0]; }

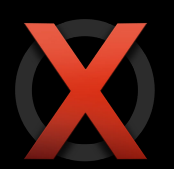

### **Efficiently using images Improving Responsiveness**

```
- (void)drawRect:(CGRect)rect
\bigg|
```
 [self.image drawInRect:[self bounds] blendMode:kCGBlendModeNormal alpha:1.0]; }

myView.layer.contents = (id)[self.image CGImage];

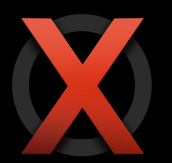

### **Efficiently using images Improving Responsiveness**

```
(void)drawRect:(CGRect)rect
\bigg|
```
 [self.image drawInRect:[self bounds] blendMode:kCGBlendModeNormal alpha:1.0]; }

 $myView$ . layer.contents =  $(id)$  [self.image CGImage];

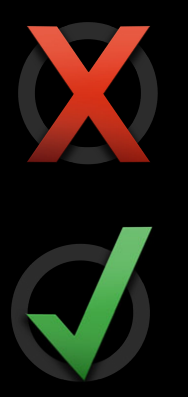

### **-drawsAsynchronously Improving Responsiveness**

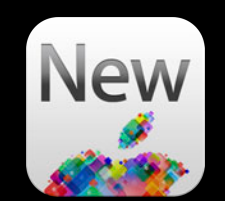

- CG will queue up draw commands to have the GPU fill backing store
- High setup cost
- High fixed memory hit
- Good for lots of drawing into a single view
- Always test performance before enabling

myView.layer.drawsAsynchronously = YES;

### **Speculative work Improving Responsiveness**

- Look up data for upcoming rows, and stuff into cache
- Do image decoding or drawing in a background thread
- Some work will be wasted, and caching means a memory hit
- Not simple to do this safely and performantly

# *Demo* **Expensive drawing in a painting app**

# **Graphics and Animations**

- Introduction to Animations
- Responsive Animations
- Smooth Animations
- Scrolling

# **Smooth Animation Requirements**

### **Smooth Animation Requirements**

# **60 fps**

### **Smooth Animation Requirements**

# **60 fps 16 ms/frame**

### **Smoothness**

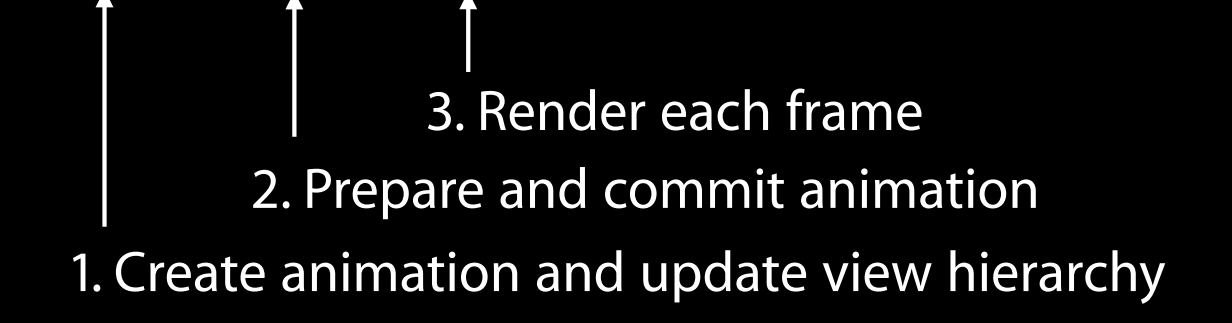

### **Smoothness**

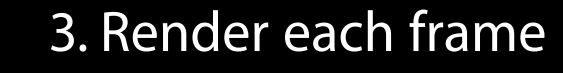

2. Prepare and commit animation

1. Create animation and update view hierarchy

### **CPU bound vs. GPU bound**

- CG drawing and ImageIO work is CPU bound
- Render server does work on CPU per layer, per frame
- Rendering itself is GPU bound
- Check device utilization in OpenGL ES instrument

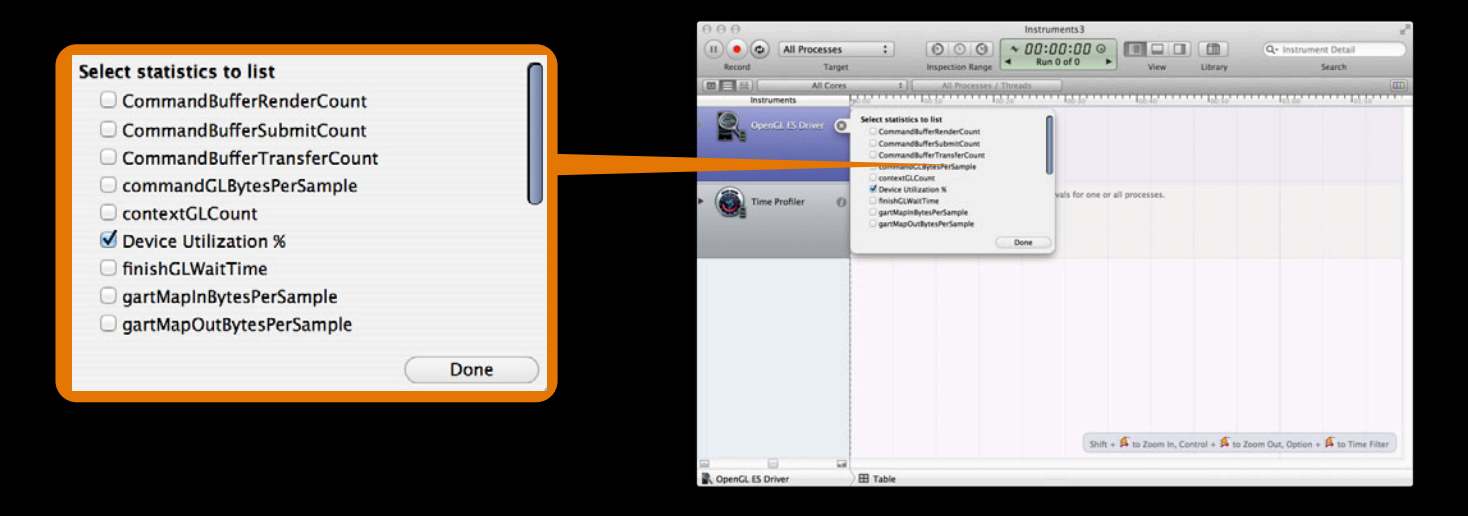

# **CPU bound vs. GPU bound**

• 100% device utilization is a good indicator of GPU-bound animation

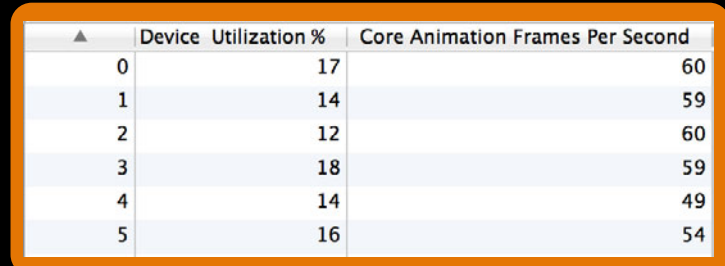

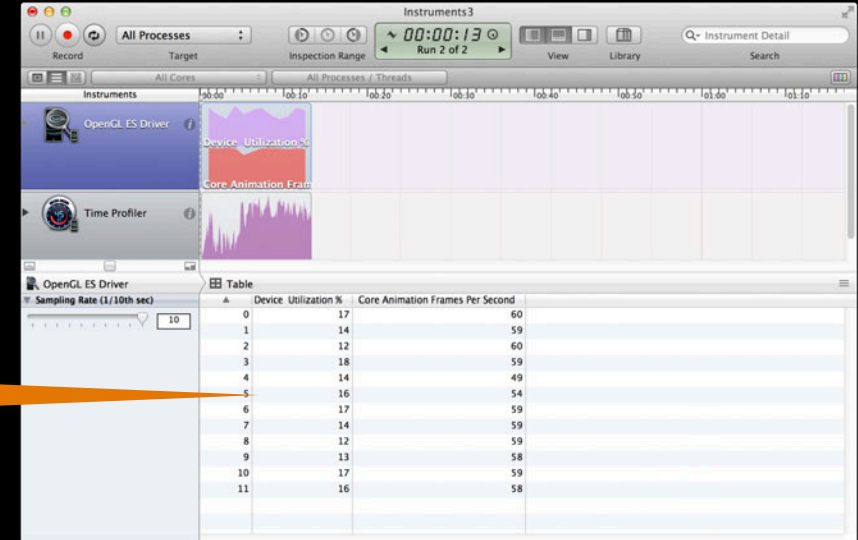

### **Color Blended Layers Core Animation Instrument**

- Green means opaque, red blended
- Deeper red means more blending
- Try to figure out why there is so much, or flatten view hierarchy
- Starting with iPhone 3GS, GPU can handle overdraw of  $\sim$ 2.5 at 60fps

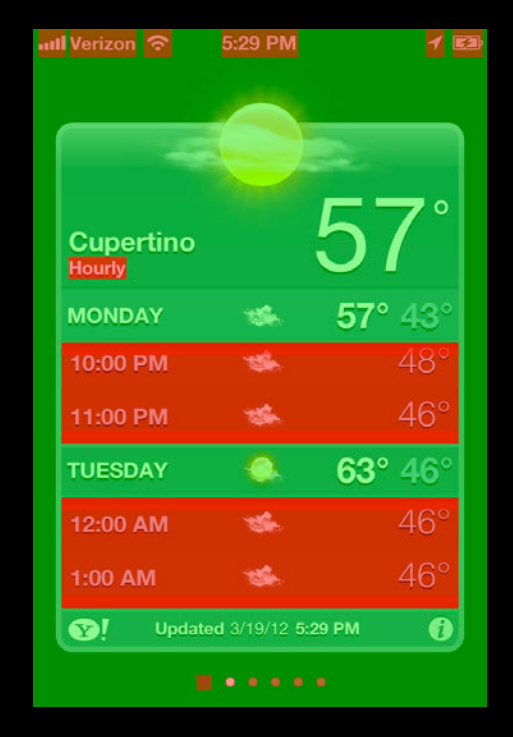

# **Flattening**

- Flattening view hierarchy can help if you're GPU bound
- Not a magic solution!
	- More CPU up-front in client for less render server work
	- Hurts responsiveness
- Some CPU-bound scenarios can also benefit
- Measure, test, and iterate

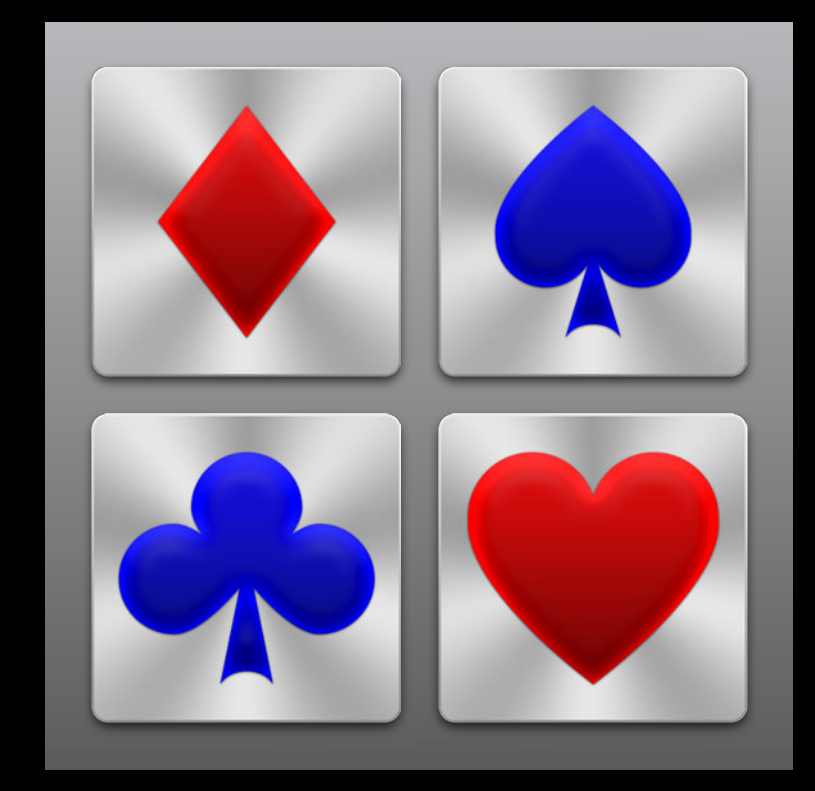

# **Flattening**

- Flattening view hierarchy can help if you're GPU bound
- Not a magic solution!
	- More CPU up-front in client for less render server work
	- Hurts responsiveness
- Some CPU-bound scenarios can also benefit
- Measure, test, and iterate

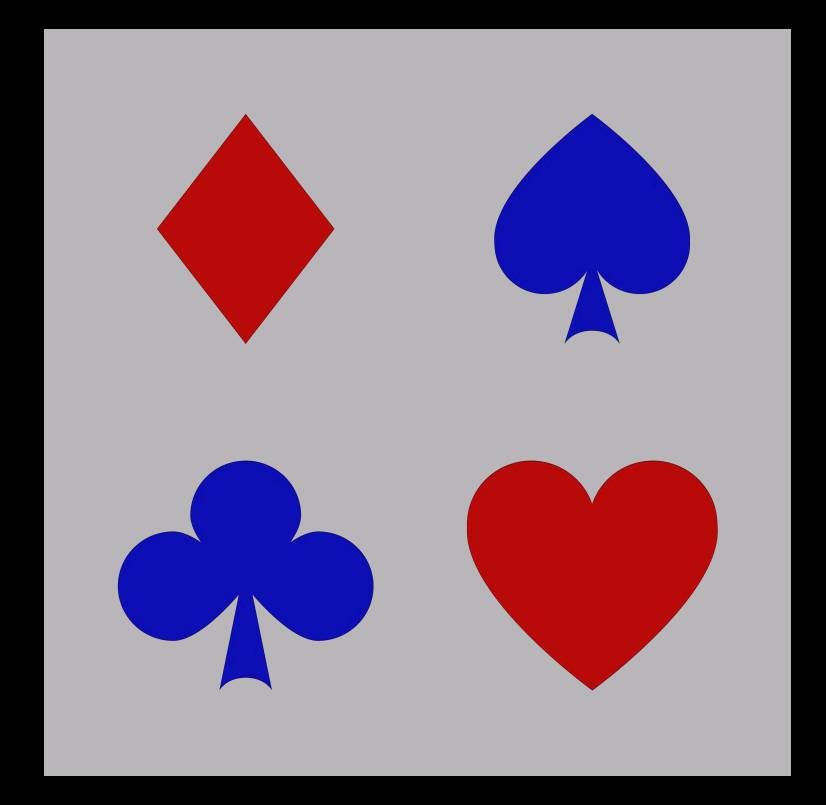

### **Strategies for flattening Flattening**

- Draw into a single view
- Use -setShouldRasterize: but with caveats
	- **-Limited cache space, depends on device**
	- Cache invalidated when contents change
	- Verify with "Color cache hits/misses" in CoreAnimation instrument
	- Sometimes makes not-GPU-bound scenarios worse

### **Offscreen Rendering Core Animation Instrument**

- Yellow means drawn into a separate offscreen context
- Most often needed for masking, but might be avoidable
- Also happens at least once with -setShouldRasterize

# **Core Animation Instrument**

#### **Offscreen Rendering**

- Yellow means drawn into a separate offscreen context
- Most often needed for masking, but might be avoidable
- Also happens at least once with -setShouldRasterize

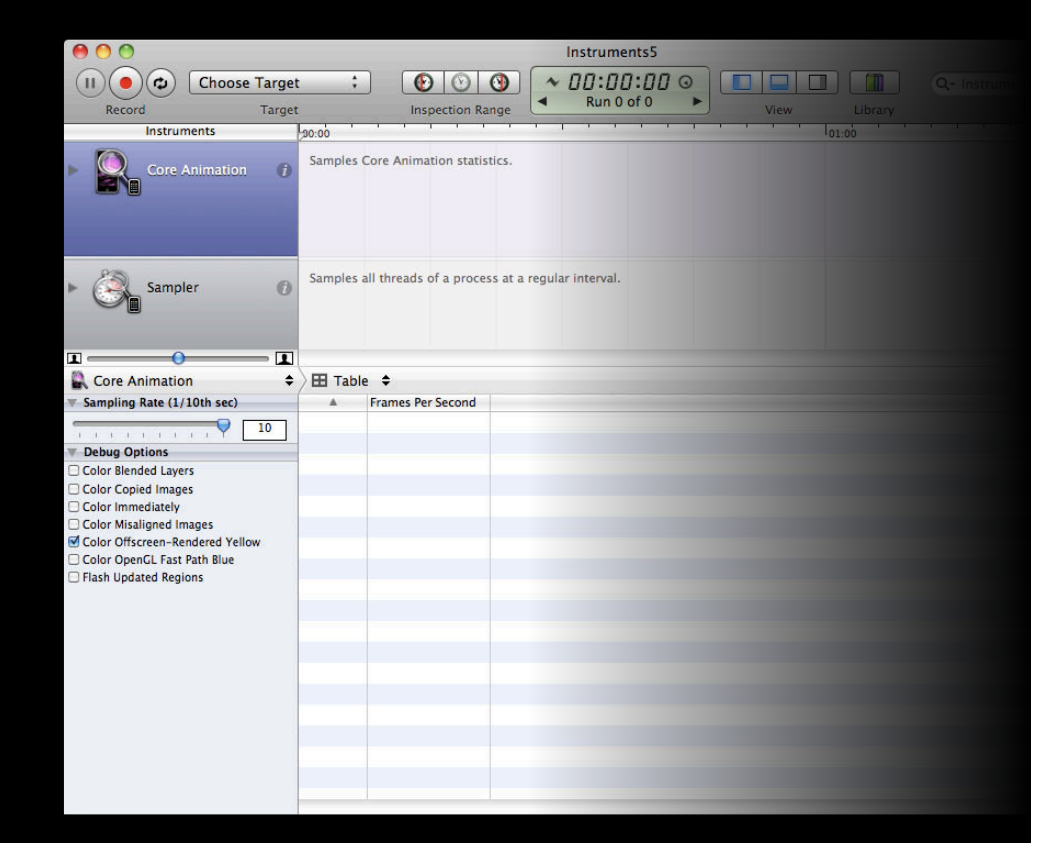

# **Core Animation Instrument**

#### **Offscreen Rendering**

- Yellow means drawn into a separate offscreen context
- Most often needed for masking, but might be avoidable
- Also happens at least once with -setShouldRasterize

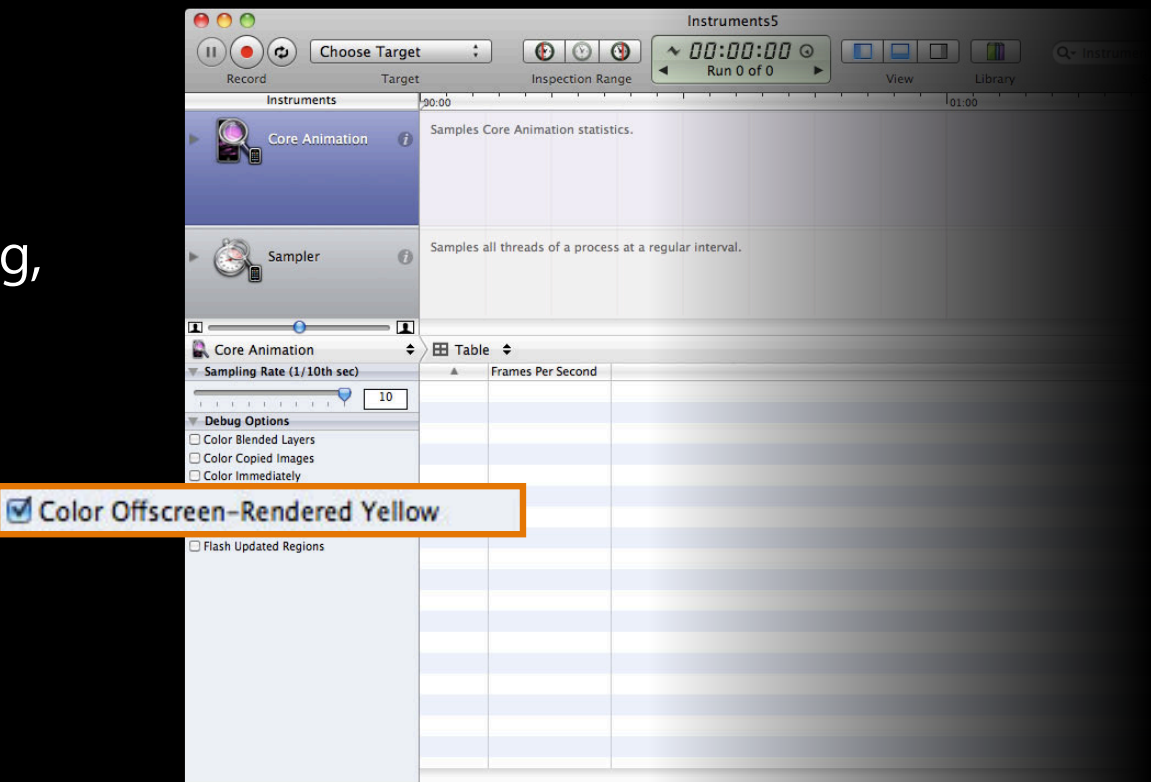

### **Offscreen Rendering Core Animation Instrument**

- Yellow means drawn into a separate offscreen context
- Most often needed for masking, but might be avoidable
- Also happens at least once with -setShouldRasterize

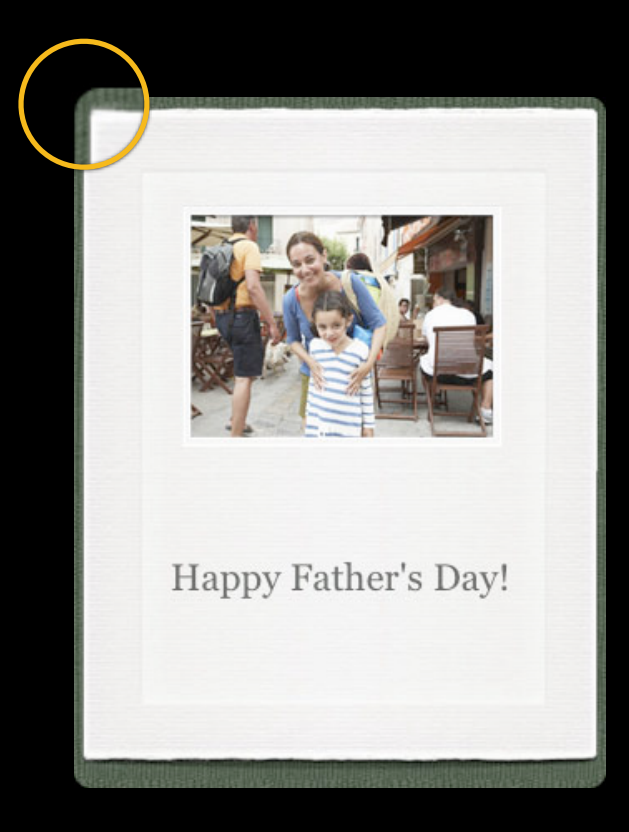

# **Graphics and Animations**

- Introduction to Animations
- Responsive Animations
- Smooth Animations
- Scrolling

# **How Scrolling Works**

• Each scroll update is its own animation

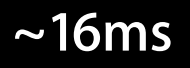

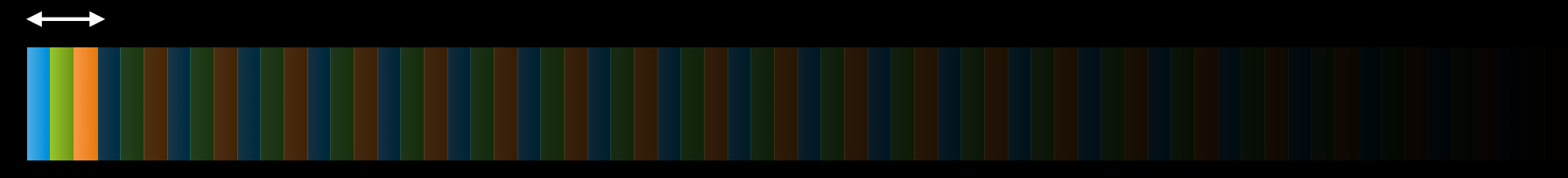
# **How Scrolling Works**

• Each scroll update is its own animation

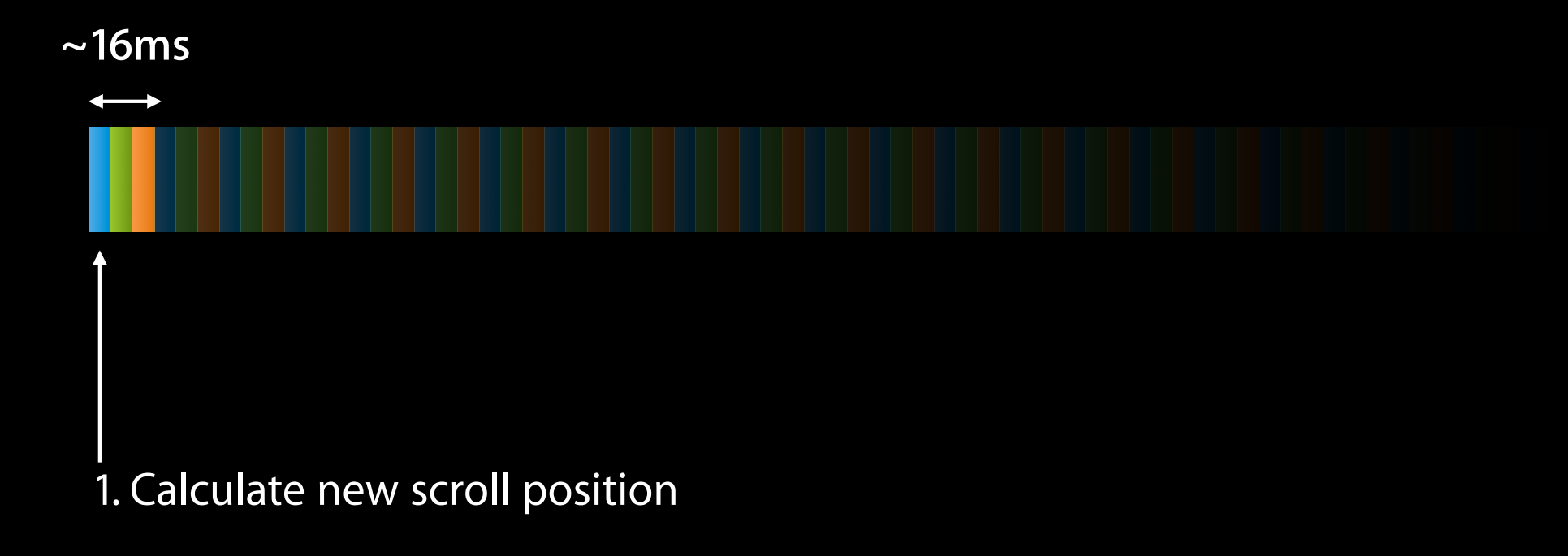

# **How Scrolling Works**

#### • Each scroll update is its own animation

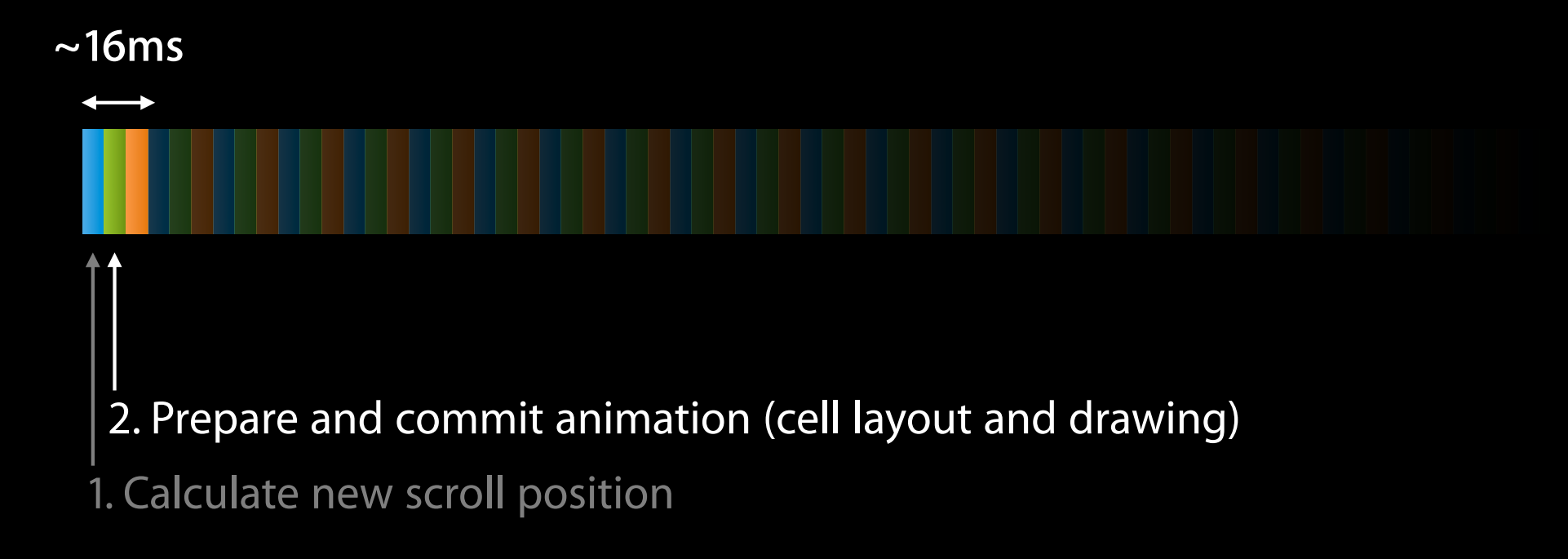

# **How Scrolling Works**

#### • Each scroll update is its own animation

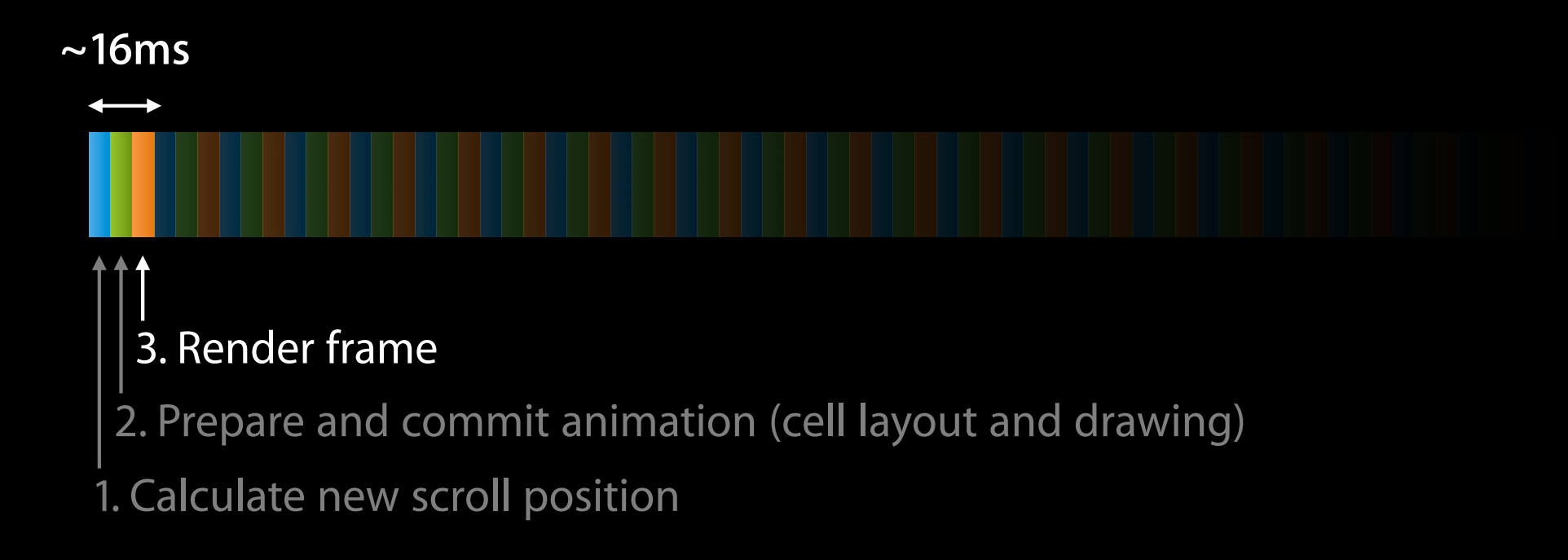

# **Table View Scrolling**

- Must complete one new row *minimum* in 16ms
- Fast scrolling means possibly a full screen update in a single frame!

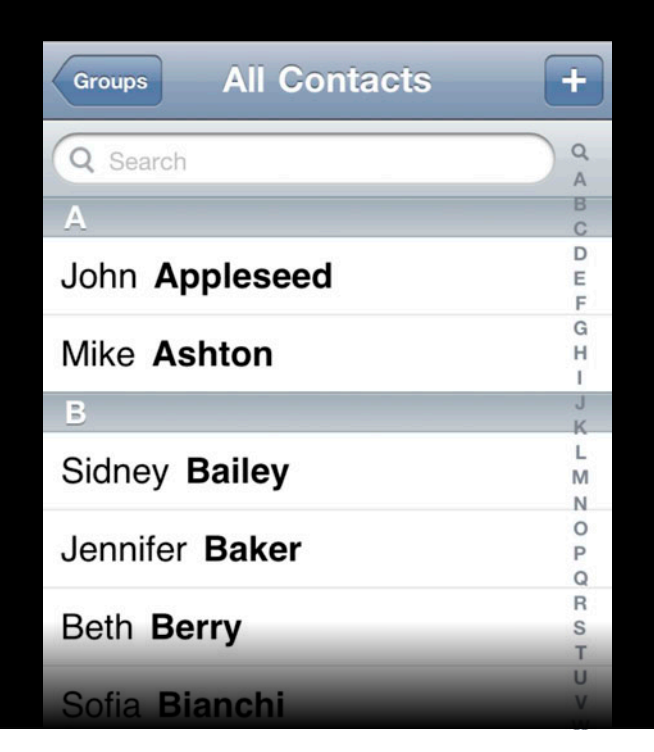

# **Preparing Cells Quickly**

- Reuse cells and views
- Minimize layout and drawing time
- Speculative work
- Flatten view hierarchy, but test and iterate

# *Demo* **Finding a scrolling bottleneck**

# **Final Thoughts**

• Test animations on a range of devices

- Not just a matter of raw performance—limitations are different
- Different scenarios call for different solutions
- Measure, test, and iterate

# **More Information**

**Michael Jurewitz** Performance Evangelist Extraordinaire jury@apple.com

**Apple Developer Forums** http://devforums.apple.com

# **Related Sessions**

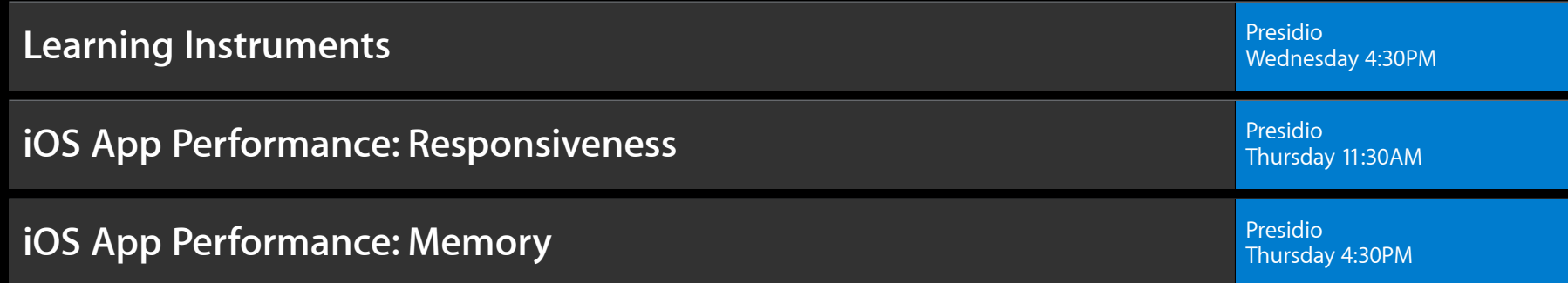

#### **Labs**

**OS X Performance Lab** 

Developer Tools Lab A<br>Friday 9:00AM

# **Summary**

- Introduction to Animations
- Responsive Animations
- Smooth Animations
- Scrolling

# & WWDC2012